Adobe Photoshop CC 2015 Version 17 Serial Key [Win/Mac] (Updated 2022)

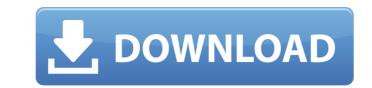

### Adobe Photoshop CC 2015 Version 17 Crack Serial Number Full Torrent

Photoshop contains a wide variety of tools that can help you alter your digital photographs in a variety of ways. In the following sections, I explain how to work with the most important tools that Photoshop offers. In Chapter 19, I also offer tips on using each tool for the best results. In addition to being able to use Photoshop for easy picture editing, you can use a Photoshop plug-in to make your edits a little more sophisticated. In Chapter 19, you find out how to add other tools from third parties, including the ability to edit the text in your photos. Often, both beginner and advanced Photoshop users get confused when trying to use Photoshop's features. This book will enable you to make sense of Photoshop and what it can do. You find some handy information on how to use Photoshop in general and basic tutorials on some of Photoshop's more important tools in Chapter 19. Correcting Color Problems with the Color Range adjustment tool can help. Figure 2-1 shows you how to adjust the color of a photo with the Range slider. In Figure 2-1, I dragged the slider to the right to make the image becomes brighter. You can use the Color Range slider to increase or decrease the amount of color in a photo. \*\*Figure 2-2:\*\* Photoshop offers you a variety of different options for the Color Range slider to increase or decrease the amount of color in a photo. The Rectangle Selection tool enables you to quickly draw a rectangular selection in an image. You can then work with the selection to add, delete, move, and change the color of your image, as shown in Figure 2-3. To create a rectangular selection

## Adobe Photoshop CC 2015 Version 17

Majority of Photoshop users, however, continue to use the other version (for more advanced editing needs, such as retouching, compositing, and post-processing work). Photoshop users also tend to find the alternative more intuitive, since the tools are in the same place as they are in Photoshop. This guide will take you through the process of deleting unwanted elements from a photo. It will also help you know which of the 32 Photoshop adjustments you should know before jumping into any Photoshop, and open the Image > Adjustments tab. You can then find a panel for each of the different kinds of flaws that you can remove. The second method is to use the Photoshop Clean-Up Pro software. This tool allows you to do the same thing, but it is a much faster and easier way to remove defects and other flaws from a photo. The program is the best image repair program for simple restoration of photos and will remove problems like dust particles, scratches and smudges. Clean-Up Pro is a standalone application. You don't need to have Photoshop running or the program installed in your computer to run it. The best thing about it is that this is very easy to use. Open this software up, and you will see a pretty nice interface, with several features that you can use. Step 1 – After downloading the Clean-Up Pro, you will be able to use it later as one of the tools. Step 3 – After opening Clean-Up Pro, you will be greeted by a Basic image editing tools section. Now, use that as your starting point in the picture. Step 4 – On the left-hand side of the window, there is a tool called "Stamp." Simply click on it. Step 5 – The first box that pops up on the left-hand side of the window will tell you what type of stamp potions, a681f4349e

# Adobe Photoshop CC 2015 Version 17 Torrent

Q: Python:How can I access an object with the latest time stamp? I have a class called time which represents times in the format of 19:44:07. Here's my code: import time\_datetime(time\_t) print time\_datetime(time\_t) print time\_datetime = datetime.datetime(time\_t) print time\_datetime = datetime.datetime(time\_t) print time\_datetime = datetime.datetime(time\_t) print time\_datetime) print time\_datetime = datetime.datetime(time\_t) print time\_datetime = datetime.datetime(time\_t) print time\_datetime) print time\_datetime = datetime.datetime(time\_t) print time\_datetime = datetime.datetime(time\_t) print time\_datetime) print time\_datetime = datetime.datetime(time\_t) print time\_datetime(time\_t) print time\_datetime(time\_t) print time\_datetime, time\_t print time\_datetime(time\_t) print time\_

## What's New In?

Q: Why do we never hear the term 'cantrip' for magic of CR4? I looked in the YASD page for CR2–4. A cantrip has the level of 1 (or 0 if it's a free action), and a cantrip has the level of 200. Those are covered by PHB p. 147, except the free action 1st-level spells, whose cost is optional. The rest, however, just have 'Cantrips'. Does that mean they don't have costs or no mention is ever made of their cost? Or they have costs as given in the PHB? A: Cantrips get their name from a misconception about what they are. Although you can think of them as free, the official description of cantrips just says you can do one per encounter. Cantrips are spells that do not have a casting time. Although it is allowed to cast these as a free action, they are not meant to be cast spontaneously. Outside of maybe the aforementioned free action spells, you have to spend a minute or so to cast them. This includes any additional components you may need. As a result, the level does have meaning in the descriptions, which are given in terms of 100% effectiveness of the spells. To take a cantrip that you prepare as a first-level spell: The spell must be of a level for which you have spell slots, as shown in the table. Q: Inno Setup: Error while handling one of the buttons I have a problem with a code of one button in the Inno Setup. procedure InitializeWizard(); var MessageTxt: TNewStaticText; begin MessageTxt: TNewStaticText(WizardForm, 1, -16, 192, 200); MessageTxt.Caption := 'TEST'; WizardForm.Keight := 314; end; procedure CurStepChanged(CurStep: TSetupStep); begin if CurStep = ssInstall then begin { The image of the Start button is found in the Start button is found in the Start button is found in the Start button is found in the Start button is found in the Start button is found in the Start button is found in the Start button is found in the Start button is found in the Start button is found in the Start button is found in the Start button is found in the Start button is found in the Start button is found in the Start button is

### System Requirements:

Α

- Microsoft Windows XP or later. - Multi-core processor - Graphics card with 1GB of video memory - 1024 x 768 monitor - Internet connection - CD-ROM drive - 12.1 Gb of free hard drive space - DirectX 9.0c-compatible video card - Mouse and keyboard - Windows Media 9 codec and Windows Media 9 compatible sound card - Internet access - 1024 x 768 monitor - Internet connection -

https://www.sartorishotel.it/photoshop-cc-2019-torrent-activation-code-3264bit-2022-latest/ https://bluesteel.ie/2022/06/30/photoshop-2022-version-23-1-activation-pc-windows/ https://sumsoftime.com/wp-content/uploads/2022/07/Adobe Photoshop 2022 Version 2302 License Key.pdf https://scrolllinkupload.s3.amazonaws.com/upload/files/2022/06/RuzaGSv8caI8g8JCu5nR 30 6b247393f6ad7777653c65fda2e05232 file.pdf https://studiolegalefiorucci.it/2022/06/30/photoshop-free-2022/ https://suisse-trot.ch/advert/photoshop-cc-2015-version-18-for-windows/ http://xn----7sbahcaua4bk0afb7c9e.xn--p1ai/adobe-photoshop-2022-version-23-0-latest-2022/ https://parsiangroup.ca/2022/06/adobe-photoshop-cc-2019-version-20-patch-full-version-activation-key-mac-win/ http://rootwordsmusic.com/2022/06/30/photoshop-2022-jb-keygen-exe-full-product-key-free-download-for-pc/ http://www.wellbeingactivity.com/2022/06/30/adobe-photoshop-cc-hack-patch-with-keygen-free-download/ https://heidylu.com/wp-content/uploads/2022/06/Photoshop\_2021\_Version\_222.pdf https://www.careerfirst.lk/sites/default/files/webform/cv/oglegar878.pdf https://tutorizone.com/adobe-photoshop-express-key-generator-torrent-activation-code-free-obtain-win-mac/ https://bukitaksara.com/wp-content/uploads/2022/06/Photoshop\_2020\_version\_21-1.pdf http://touchdownhotels.com/photoshop-cs4-crack-exe-file-2022/ https://mohacsihasznos.hu/advert/photoshop-2021-version-22-3-1-keygenerator-free-mac-win/ https://sunuline.com/upload/files/2022/06/czPk1GdCWL8IUabGhKNJ\_30\_7ce5178a20df7cac0b573ebd395b2392\_file.pdf http://bachelorsthatcook.com/wp-content/uploads/2022/06/ralywon.pdf http://beddinge20.se/?p=7958 https://medcoi.com/network/upload/files/2022/06/HTCn13IbpNEpS8O4XY7Y\_30\_7ce5178a20df7cac0b573ebd395b2392\_file.pdf